### TRAVAUX AVANCÉS DE PHYSIQUE

# PHOTOLUMINESCENCE

- **BUTS:** S'initier à une technique optique de caractérisation des matériaux;
	- Apprendre à utiliser un spectromètre;
	- Apprendre à utiliser un système de détection optique comprenant un photomultiplicateur;
	- Être capable d'interpréter des spectres de photoluminescence.
	- Observer les effets quantiques dûs au confinement spatial.
	- Calculer numériquement la position des niveaux d'énergie à l'intérieur de puits quantiques;

### **1. INTRODUCTION**

La photoluminescence est une puissante technique optique permettant de caractériser les matériaux semiconducteurs et les isolants. Son principe de fonctionnement est simple: on excite les électrons de la substance étudiée à l'aide d'un rayonnement (généralement monochromatique) et l'on détecte la lumière émise par cette dernière. En général, l'énergie de la lumière émise est plus faible que celle du rayonnement utilisé pour l'excitation. En pratique, l'intensité émise par les solides est souvent très faible. Il est donc nécessaire d'utiliser un laser comme source d'excitation de même qu'un système de détection performant.

Comme vous le verrez plus loin, la photoluminescence peut servir à étudier la configuration des bandes d'énergie des solides de même que leurs niveaux d'impuretés. Dans la présente expérience, nous utiliserons la photoluminescence pour mettre en évidence les niveaux quantiques provenant de l'empilement de semiconducteurs ayant des gaps d'énergie différents.

La photoluminescence est un domaine qui a connu beaucoup d'expansion et de raffinement depuis les années 70. Nous devrons donc limiter notre étude sur un aspect précis de cette technique. Plusieurs références (voir la liste à la fin) pourront être consultées afin d'approfondir les notions théoriques qui seront présentées plus loin.

Outre la photoluminescence, qui résulte d'une excitation lumineuse, il existe plusieurs autres formes de luminescence utilisant d'autres sources d'excitation. L'électroluminescence est la lumière émise par un corps traversé par un courant électrique. La catholuminescence résulte du bombardement par un faisceau d'électrons. La triboluminescence est due à une excitation mécanique alors que la chimiluminescence fait suite à une réaction chimique (pensez à la mouche à feu...).

### **2. THÉORIE**

#### **2.1 L'absorption de la radiation**

Dans le processus de photoluminescence, des électrons sont excités par la radiation incidente (laser). On se sert du coefficient d'absorption  $\alpha(h\nu)$  pour décrire le changement de l'intensité lumineuse *L*(*h*<sup>ν</sup> ) lorsque la lumière excitatrice traverse l'échantillon:

$$
\alpha = \frac{1}{L(h\nu)} \frac{d[L(h\nu)]}{dx}
$$

#### **2.1.1 La transition bande à bande (dans les semiconducteurs à gap direct)**

Même si la quantité de mouvement du photon  $h/\lambda$  (où  $\lambda$  est la longueur d'onde de la lumière excitatrice, i.e quelques milliers d'angstroms) est très petite devant celle de l'électron dans le réseau *h/a* (*a* étant le paramètre du réseau), le processus d'absorption du photon doit conserver le vecteur d'onde de l'électron. Pour un photon d'énergie *h*ν, le coefficient d'absorption  $\alpha(h\nu)$  est proportionnel à la probabilité de transition *Pif* d'aller de l'état initial *i* vers l'état final *f*. Le coefficient d'absorption est également proportionnel à la densité d'électrons occupant l'état initial *ni* , de même qu'à la densité de trous occupant l'état final *n<sup>f</sup>* , il faut également sommer sur toutes les paires de transitions possibles reliant les états séparés par une différence d'énergie égale à *h*ν:

$$
\alpha(h\nu) = A \sum P_{if} n_i n_f
$$

Traitons maintenant du cas d'un semiconducteur non dopé à *0oK*. On considère toutes les transitions possibles où le vecteur d'onde est conservé, i.e. que la probabilité de transition  $P_{if}$  est indépendante de l'énergie du photon. Chaque état initial d'énergie *E<sup>i</sup>* est donc couplé à un état final d'énergie *E<sup>f</sup>* où:

$$
E_f = h \nu - |E_i|
$$

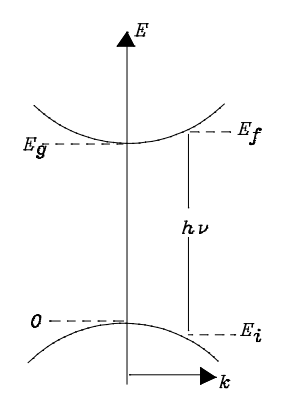

Pour une bande parabolique, on a:

et

alors,

$$
E_f - E_g = \frac{\hbar^2 k^2}{2m_e^*}
$$

$$
E_i = \frac{\hbar^2 k^2}{2m_h^*}
$$

$$
hV - E_g = \frac{\hbar^2 k^2}{2} \left( \frac{1}{m_e^*} + \frac{1}{m_h^*} \right)
$$

*h*

 $2m_h^*$ 

La densité d'états directement associés est donnée par<sup>1</sup>:

$$
N(h\nu)d(h\nu) = \frac{8\pi k^2 dk}{(2\pi)^3}
$$

$$
N(h\nu)d(h\nu) = \frac{(2m_r)^{3/2}}{2\pi^2\hbar^3}(h\nu - E_g)^{1/2} d(h\nu)
$$

où *m<sup>r</sup>* est la masse réduite. Le coefficient d'absorption est donc donné par:  $\alpha(h \nu) = A^* (h \nu - E_g)^{1/2}$ 

avec 2:

$$
A^* \approx \frac{q^2 (2m_r)^{3/2}}{n c h^2 m_e^*}
$$

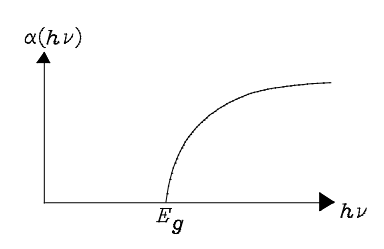

Par exemple, pour un semiconducteur d'indice de réfraction *n=4* dont les masses effectives des électrons et des trous sont prises égales à la masse de l'électron libre, on a:

$$
\alpha(h\nu) \approx 2 \times 10^4 \left( h\nu - E_g \right)^{1/2} cm^{-1}
$$

où *h*<sup>ν</sup> et *E<sup>g</sup>* sont exprimés en *eV*.

- 1 Optical Processes in Semiconductors. J. I. Pankove. p. 36.
- 2 J. Bardeen, F.J. Blatt and L.H. Hall, Proceedings of Atlantic City Photoconductivity Conference (1954), J. Wiley and Chapman and Hall (1956) p.146

#### **2.2 L'émission de la radiation**

#### **2.2.1 La transition bande à bande**

La transition bande à bande, en photoluminescence, apparaît progressivement lorsque la température de l'échantillon dépasse celle associée à l'énergie d'activation des impuretés. A haute température (300K) cette transition, lorsque visible, domine généralement le spectre de luminescence. La figure ci-dessous schématise le processus de photoluminescence:

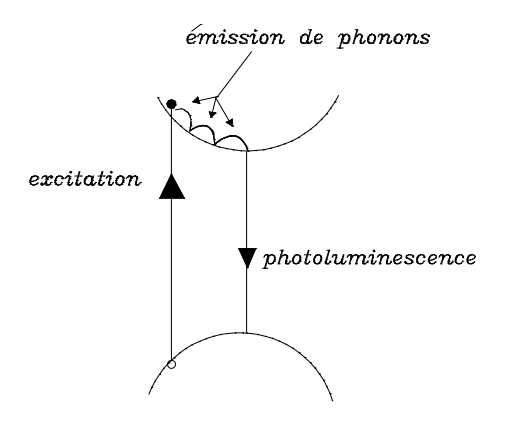

Lors de l'excitation, un électron passe de la bande de valence à la bande de conduction. Il redescend rapidement au bas de celle-ci en émettant des phonons (chaleur), puis il émet un photon en retournant à la bande de valence. L'émission de phonons est un processus extrêmement rapide de l'ordre de la picoseconde. Par contre, l'émission d'un photon peut prendre de 10-9 seconde à plusieurs secondes. Les matériaux phosphorescents sont ceux dont le temps d'émission est plus long ou de l'ordre de la milliseconde. Les autres matériaux sont dits simplement luminescents.

Comme dans le cas de l'absorption de la radiation, la conservation du vecteur d'onde permet de relier uniquement les états possédant un même *k*. Cette restriction conduit à un coefficient d'émission de la forme:

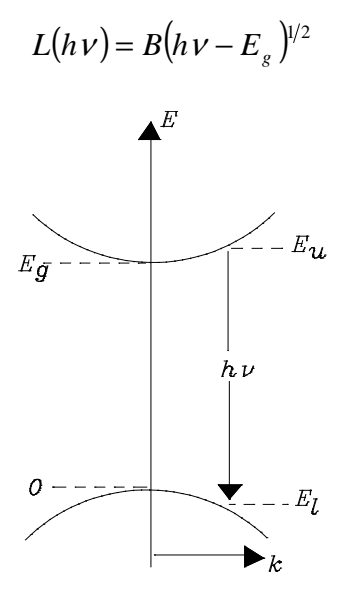

où la constante *B* est donnée par 3:

$$
B = \frac{2q^2 (m_r^*)^{3/2}}{n c h^2 m_e^*}
$$

On voit donc que la transition bande à bande possède un seuil situé à  $h\nu = E_g$ . Au fur et à mesure que l'on augmente la température, les états situés plus haut dans les bandes d'énergie commencent à être occupés et contribuent à l'émission de radiation. Il s'en suit donc que la transition possède une queue, du côté des hautes énergies, qui varie rapidement avec la température.

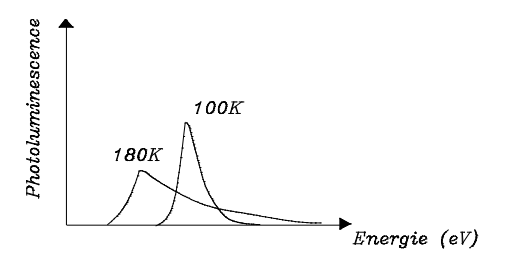

#### **2.2.2 Les transitions donneur-bande de valence et bande de conduction-accepteur**

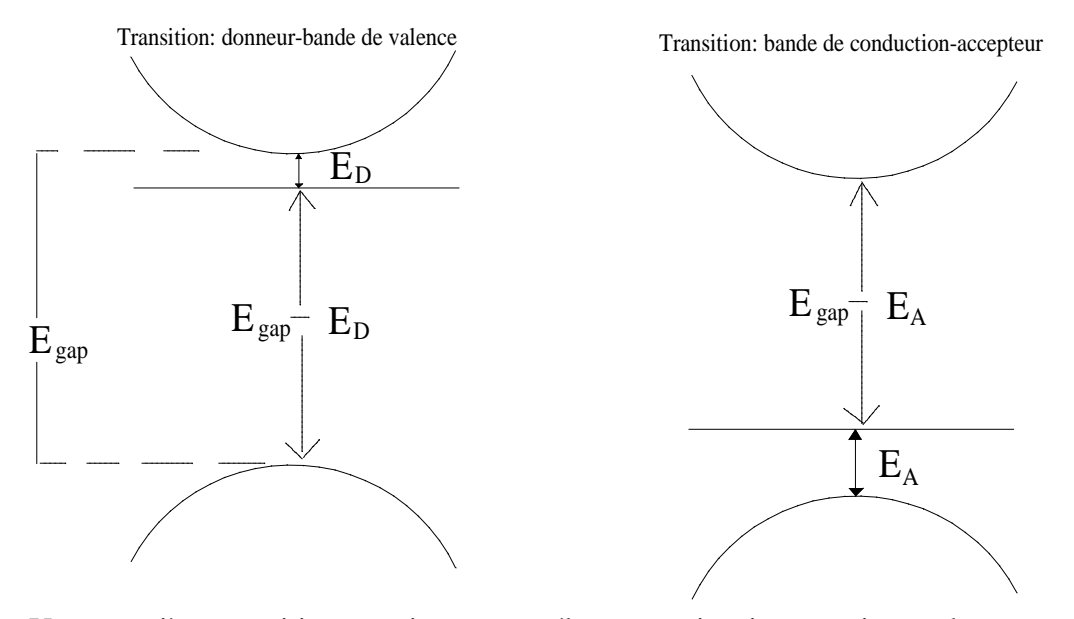

Une première transition consiste en un électron qui quitte un niveau donneur pour aller vers la bande de valence. L'énergie de cette transition est donnée par :

$$
E = E_{gap} - E_D
$$

On peut aussi observer une transition où un électron quitte la bande de conduction pour se retrouver sur un niveau accepteur. Dans ce cas, l'énergie de la transition est donnée par :

$$
E = E_{gap} - E_A
$$

On sait que les énergies *E<sup>D</sup>* et *E<sup>A</sup>* diffèrent selon la nature chimique de l'impureté. C'est ce qui permet aux expériences de photoluminescence de confirmer la présence d'un type spécifique d'impureté dans un matériau. Cependant, la théorie de la masse effective, qui est une première approximation valable dans bien des cas, prédit la valeur des énergies *E<sup>D</sup>* et *E<sup>A</sup>* pour un semiconducteur donné. Elle donne

$$
E_D = \frac{13.6eV}{\varepsilon^2} \frac{m_e^*}{m_0} \quad et \quad E_A = \frac{13.6eV}{\varepsilon^2} \frac{m_h^*}{m_0}
$$

Comme la masse effective des trous est généralement plus grande que celle des électrons, cela explique pourquoi l'énergie de liaison des niveaux accepteurs est plus grande que celle des niveaux donneurs. Les transitions impliquant des recombinaisons entre les électrons de niveaux donneurs et la bande de valence seront donc situées juste sous l'énergie du gap alors que celles impliquant des transitions entre des électrons de la bande de conduction et les niveaux accepteurs se situeront à une énergie plus faible.

Nous ne nous attarderons pas ici à tous les autres types de transitions pouvant être observées dans un spectre de photoluminescence. Certaines transitions ne sont généralement visibles qu'à basse température comme vous pourrez le constater. Discutez vos spectres obtenus à basse température avec le moniteur afin d'identifier divers types de transitions.

#### **2.3 Les puits quantiques**

Dans la présente expérience, vous étudierez deux matériaux distincts. Le premier est une couche epitaxiée de GaAs sur un substrat de même nature alors que le deuxième est formé d'un empilement de couches successives de GaAs et de Ga<sub>.68</sub>Al<sub>.32</sub>As. Le deuxième matériau renferme en fait ce qu'on appelle des puits quantiques. Examinons sa structure de bande:

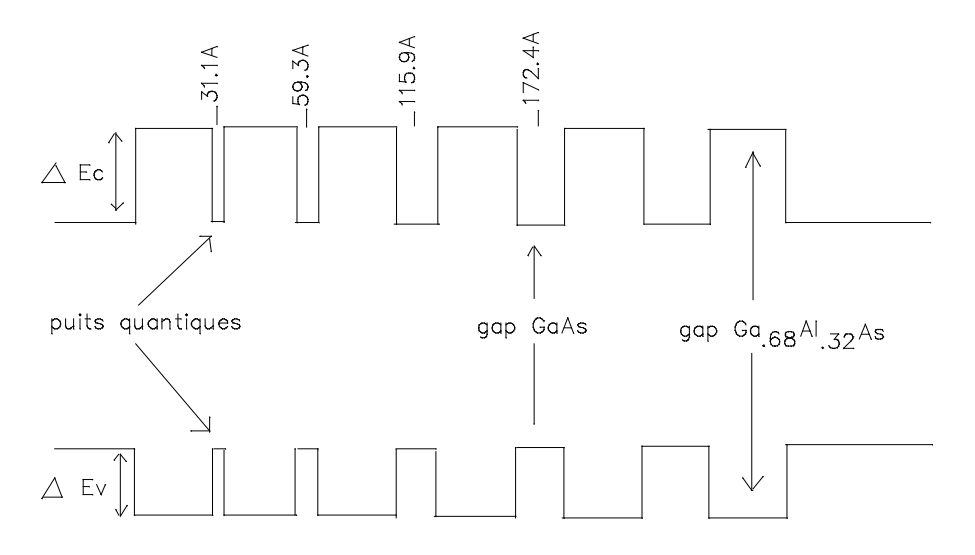

3 J. Bardeen, F.J. Blatt and L. H. Hall, Proc. of Atlantic City Photoconductivity Conference, 1954, J. Wiley and Chapman and Hall (1956), p. 146.

La valeur du gap du composé *Ga.68Al .32As* est plus grande que celle de *GaAs*. Cette différence d'énergie est répartie entre la bande de conduction et la bande de valence des deux matériaux de la façon suivante:

$$
\Delta E_c = 0.55 \Delta E_g \qquad \qquad \Delta E_v = 0.45 \Delta E_g
$$

Ceci donne lieu à l'apparition de puits quantiques. L'échantillon dont vous disposez en contient cinq, tous de largeur différente. Voyons maintenant ce qui se produit lorsqu'on excite un matériel contenant un puits quantique.

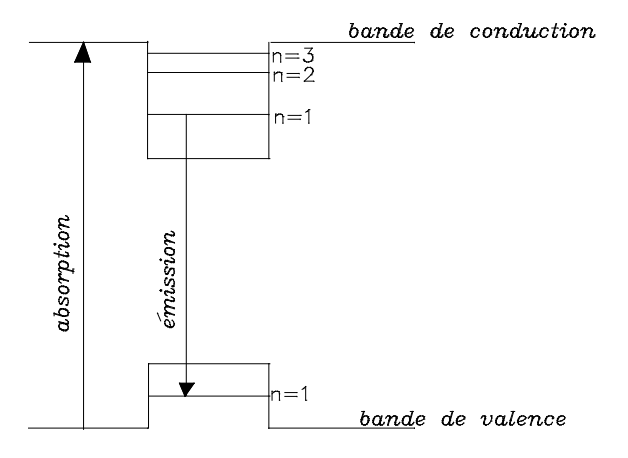

Les électrons passent de la bande de valence à la bande de conduction. Ensuite, ils sont piégés par les niveaux situés à l'intérieur du puits quantique. Il s'établit alors une distribution d'équilibre de la population des niveaux *n=1*, *n=2* etc. qui dépend uniquement de la température. Puis, ces électrons se recombinent sur les différents niveaux de trous qui se trouvent dans le puits quantique situé dans la bande de valence. Ces recombinaisons radiatives sont soumises à des règles de sélection.

- **Question:** Quelle est la règle de sélection sur <sup>∆</sup>*n* lors d'une transition entre deux niveaux quantiques comme celle représentée à la figure précédente? Donnez un argument de symétrie (basé sur la forme des fonctions d'onde) justifiant cette règle.
- **Question:** Dites pourquoi il est difficile d'observer des transitions provenant des niveaux  $n=2, n=3$  etc..
- **Notes:** *La structure de la bande de valence des matériaux de la famille des composés III-V dont fait partie GaAs est très compliquée. En effet, la bande de valence est composée de trois sous-bandes appelées: bande des trous lourds, bande des trous légers et bande spinorbite. La complexité de cette bande de valence se reflète également dans la structure des niveaux quantiques du deuxième échantillon. Discutez avec le moniteur des implications de cette forme particulière de la bande de valence.*

*La référence no 2 (à la fin du protocole) contient les notions théoriques nécessaires à l'étude des puits quantiques.*

*Vous devrez consultez l'annexe sur le « Calcul des énergies de transition dans les puits quantiques de GaAs-GaxAl1-xAs » afin de pouvoir comparer les énergies des transitions que vous observez avec les prédictions théoriques.*

### **3. MONTAGE EXPÉRIMENTAL**

Le montage expérimental est présenté sur la prochaine figure. On utilise un laser pour exciter l'échantillon qui est collé sur le doigt froid d'un réfrigérateur à cycle fermé. La lumière émise par l'échantillon est récoltée par un système de deux lentilles et est focalisée sur l'entrée d'un spectromètre muni d'un photomultiplicateur. Le courant produit par le photomultiplicateur est converti en tension (par une boîte de résistances) qui elle est mesurée à l'aide d'un amplificateur synchrone lui-même relié à un ordinateur. La détection synchrone utilisée ici requiert un faisceau d'excitation haché à une fréquence fixe.

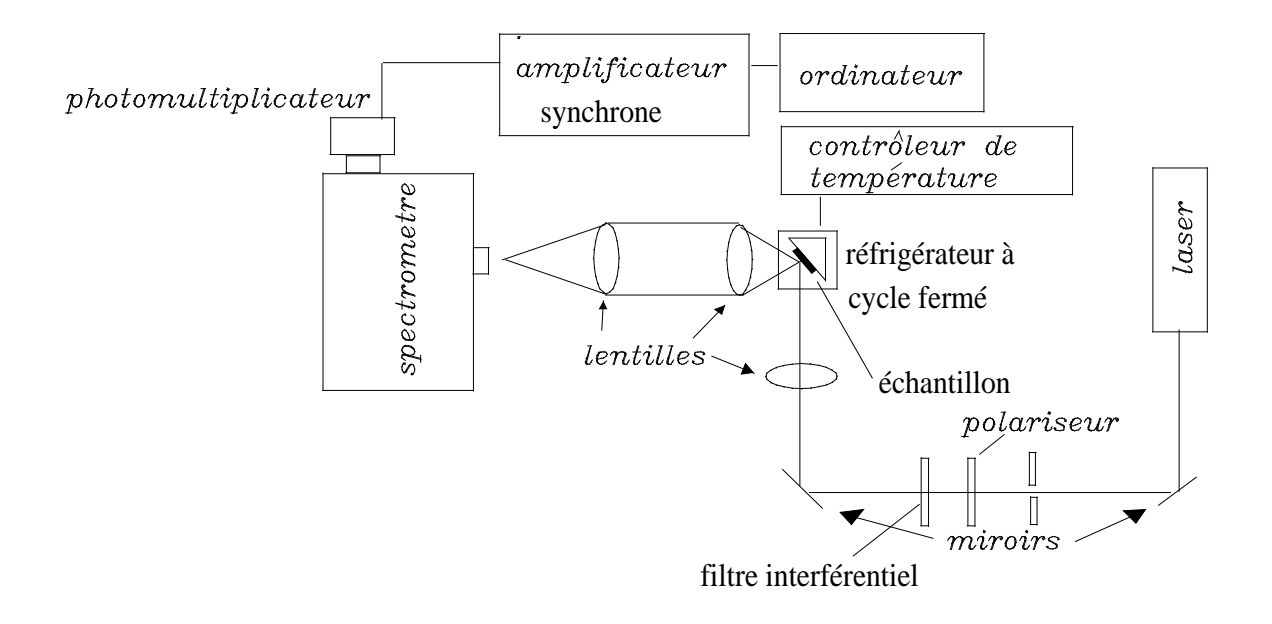

#### **3.1 Le laser**

On utilise un laser à semiconducteur émettant à une longueur d'onde de 655nm. Comme nos yeux sont peu sensibles à cette couleur, le faisceau vous paraîtra bien moins intense qu'il ne l'est en réalité. La prudence est donc de mise.

#### **3.2 Le réfrigérateur à cycle fermé**

Le système de refroidissement que vous utiliserez est un réfrigérateur à cycle fermé utilisant l'hélium gazeux comme substance réfrigérante. L'échantillon est collé sur un doigt froid, entouré de vide. La température de l'échantillon peut être variée de 20K à 300K en contrôlant le chauffage produit par un élément résistif placé dans le porte échantillon.. Même si la température indiquée par le contrôleur de température est très stable, il est préférable d'attendre quelques minutes de plus afin de permettre à l'échantillon d'atteindre lui aussi une température stable car sa conductivité thermique est beaucoup plus faible que celle de son support. Le mode d'emploi du réfrigérateur est affiché sur le montage expérimental.

#### **3.3 Le spectromètre**

Le spectromètre est la composante déterminante du montage expérimental. En effet, son ouverture, sa dimension, le choix du réseau qu'il contient et la qualité des fentes d'entrée et de sortie déterminent entièrement ce qu'il est possible de mesurer. Voici un schéma de celui que vous utiliserez:

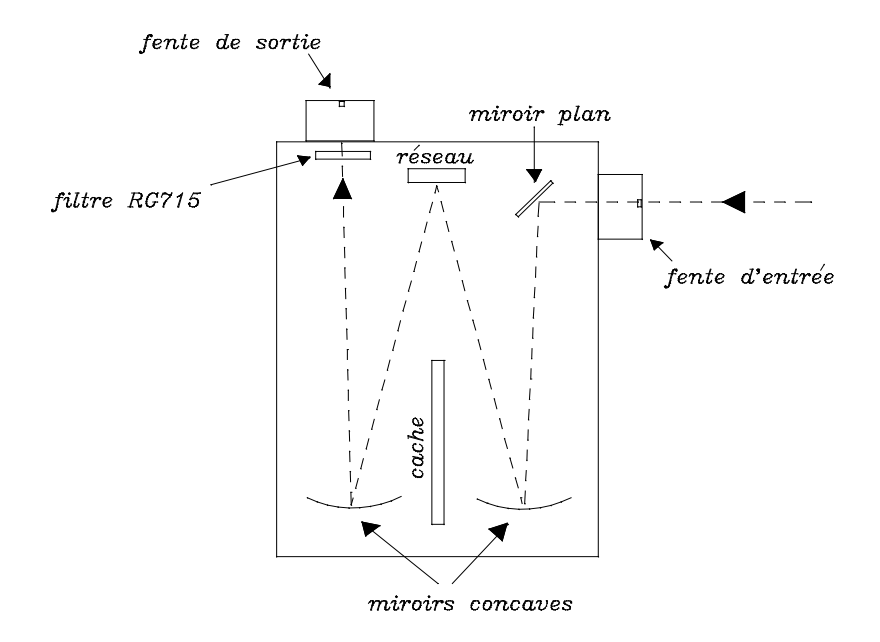

Le réseau utilisé possède *1800 traits/mm* et est de type holographique. On utilise également un filtre (*RG715*) placé avant la fente de sortie. Ce filtre élimine toute la radiation ayant une longueur d'onde inférieure à *715 nm*. Ceci nous permet de travailler en laissant la lumière de la pièce allumée. Sans ce filtre, le photomultiplicateur serait totalement saturé par la lumière de la pièce. Comme la lumière émise par nos échantillons aura une longueur d'onde supérieure à 800 nm, l'utilisation de ce filtre n'affecte pas le signal recherché.

### **3.4 Le photomultiplicateur**

En général, l'intensité émise par les échantillons est très faible. Il faut donc utiliser un détecteur performant, tel que le photomultiplicateur, pour effectuer la mesure de cette intensité. De plus, ce dernier doit être refroidi (*-20oC*) pour obtenir un bruit de fond minimal. Le photomultiplicateur dont vous disposez est un modèle *R636* de la compagnie Hamamatsu. Sa tension de polarisation (-) peut être variée de *0* à *1500 V*. Le gain du photomultiplicateur augmente très rapidement avec la tension de polarisation.

### **3.5 L'amplificateur Lock-in et le programme Photoluminescence.exe**

Le courant provenant du photomultiplicateur est acheminé dans une boîte de résistances de façon à générer une tension. C'est cette tension (en phase avec le hacheur) qui sera mesurée à l'aide du Lock-in. Il est important de se rappeler que le courant maximal au photomultiplicateur est de 10- <sup>7</sup> amp. Si ce courant passe dans une résistance de 1 MΩ, il générera une tension de 0.1 V. Si la valeur lue sur le Lock-in s'approche de 0.1V, diminuez l'intensité incidente sur l'échantillon.

Vous utiliserez un logiciel sous Labview pour acquérir les spectres de photoluminescence.

### **4. MANIPULATIONS**

### **Note: Les équipements utilisés pour cette expérience doivent être manipulés avec grande précaution:**

Le laser est assez puissant pour causer des lésions irréparables aux yeux;

Le spectromètre est un appareil de haute précision;

Le photomultiplicateur est un détecteur extrêmement sensible.

Le réfrigérateur à cycle fermé nécessite des conditions de vide et de refroidissement.

### **4.1 Caractérisation du système de détection**

- Branchez un picoampèremètre à l'anode du photomultiplicateur;
- Fermez l'obturateur du photomultiplicateur et augmentez lentement la tension de polarisation jusqu'à *1350V* en notant la valeur du courant obtenu;
- Ajustez la tension de polarisation à *1350V* et faites circuler l'eau dans le boîtier entourant le photomultiplicateur. Allumez la source de courant de l'élément Peltier;
- Notez l'intensité du courant en fonction du temps;
- Faites un graphique du bruit de fond du photomultiplicateur en fonction du temps (la température de stabilisation du photomultiplicateur est d'environ -20oC).

#### **4.2 Caractérisation de la réponse spectrale du montage**

**ATTENTION:** *Le spectromètre doit absolument être utilisé dans les limites d'opération suivantes: 3000 à 12000 A o .*

- Quelle est la résolution du spectromètre? Quelle est sa dispersion?
- A quoi ressemble la courbe de réponse du photomultiplicateur?
- A l'aide d'une lampe à filament, faites le montage suivant:

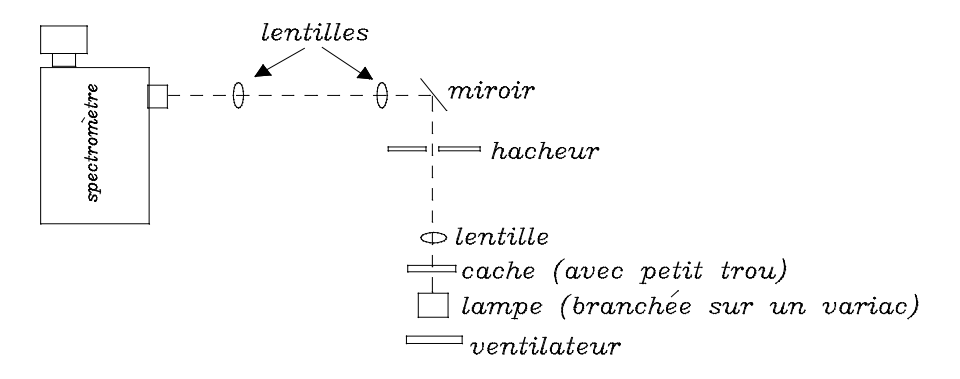

- Ajustez la fréquence du hacheur à 300 Hz et mesurez l'intensité de la lampe de 6000 *A o* à  $11000 \overset{0}{A}$ .
- Refaites la mesure mais cette fois en insérant un polariseur dans le parcours optique. Faites un spectre en polarisation verticale (// aux traits du réseau) et un autre en polarisation horizontale (⊥ aux traits du réseau). Discutez votre résultat.

#### **4.3 Photoluminescence du GaAs**

- Faites un spectre de photoluminescence (8100 *A o* à 8600 *A o* ) de l'échantillon de GaAs (situé dans le bas du porte échantillon) en utilisant les conditions suivantes:

$$
T = 20 K
$$

$$
\lambda_{laser} = 6550 \text{ Å}
$$

- Augmentez la température de l'échantillon et prenez un spectre de photoluminescence à tous les 20 *K* jusqu'à temps que le signal devienne trop faible pour être mesuré.

- Avec l'aide du moniteur, identifiez les structures que vous observez.
- Discutez de l'évolution des spectres avec l'augmentation de la température.

#### **4.4 Photoluminescence des puits quantiques**

- Faites des spectres de photoluminescence de cet échantillon (situé au haut du support) à chaque *20 K* en utilisant:

$$
\lambda_{laser} = 6550 \stackrel{o}{A}
$$

- Identifiez les structures que vous observez et comparez vos calculs théoriques donnant l'énergie des transitions dans les puits avec les raies observées (cf. annexe A).
- Discutez de l'évolution des spectres avec l'augmentation de la température.
- Note : La relation suivante donne la variation des gaps de GaAs et de Ga<sub>.68</sub>Al<sub>.32</sub>As en fonction de la température .

$$
E_{gap}(T) = E_{gap}^{4.2K} - \frac{5.405 \times 10^{-4} T^2}{204 + T} \omega T \text{esten} \text{Kelvin}
$$

avec:  $E_{gap}^{4.2K}$  (GaAs) = 1.519eV  $E_{gap}^{4.2K}$  (Ga<sub>1-x</sub> Al<sub>x</sub>As) = 1.519 + 1.155x + 0.37x *gap K*  $x^{\prime}$ <sup>*x*</sup> *x*  $^{4.2K}$  (C<sub>a</sub>A<sub>s</sub>) = 1.510<sub>e</sub>V  $F^{4.2}$ 1  $L_{ap}^{2K}(GaAs) = 1.519eV$   $E_{gap}^{4.2K}(Ga_{1-x}Al_xAs) = 1.519 + 1.155x + 0.37x^2$ 

### **BARÈME DE CORRECTION**

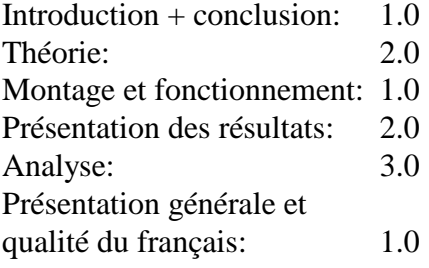

### **Références:**

- 1. **Optical processes in Semiconductors.** Jacques I. Pankove. QC 611.P35
- 2. **FESTKÖRPER PROBLEME XV, ADVANCES IN SOLID STATE PHYSICS** (CHAPITRE 2). QC176.A1A3 (dans les rayons des périodiques)

## **ÉCHÉANCIER**

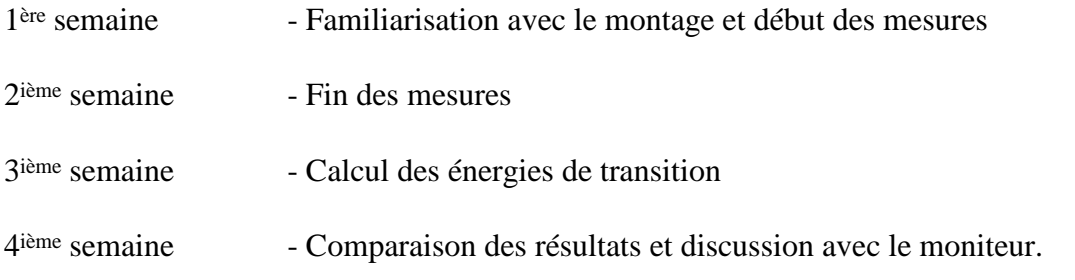

Photoluminescence.doc avril 1999

### **Annexe A**

Calcul des énergies de transition dans les puits quantiques de *GaAs-GaxAl1-xAs*

### **1. THÉORIE**

#### **1.1 Fabrication des matériaux**

L'échantillon dont vous disposez pour l'expérience de photoluminescence a été fabriqué par la technique *EJM* (épitaxie par jet moléculaire) décrite ci-dessous.

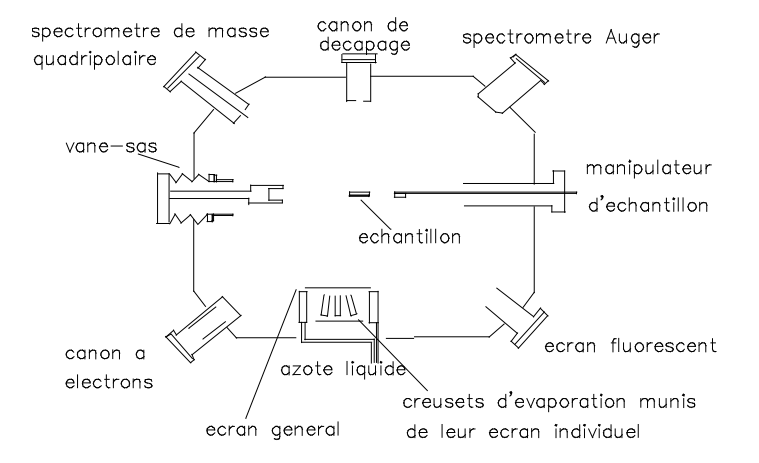

La croissance par *EJM* s'effectue dans des conditions d'ultravide (*<10-8Pa*) à partir de l'évaporation simultanée des différents éléments qui entrent dans la composition du semiconducteur avec son éventuel dopage (par exemple *Ga, As* et *Si* pour former *GaAs* dopé *Si*). Ces éléments sont disposés dans des creusets en nitrure de bore pyrolitique qui sont amenés à une température qui est fonction de l'élément considéré et du flux qu'on veut obtenir. Chaque creuset est isolé des autres par un écran refroidi à l'azote liquide et est muni d'un clapet permettant d'interrompre le flux de particules à volonté. Les flux sont dirigés vers un substrat maintenu à une température d'environ *600oC* pour *GaAs*, où la croissance s'effectue à une vitesse qui est de l'ordre de l'angström par seconde. La construction d'hétérostructures est obtenue par un contrôle de l'ouverture des différents clapets. Par suite de la lenteur de la croissance, cette méthode permet d'obtenir un excellent contrôle sur l'épaisseur des couches de même que des interfaces très abruptes et d'une qualité quasi-parfaite.

Les conditions de vide très poussé offrent le grand avantage de permettre des analyses in-situ du type Auger ou diffraction d'électrons en incidence rasante, ce qui fait de *l'EJM* une méthode puissante pour l'étude des surfaces. Par contre, la lourdeur de la technique de production d'ultravide constitue à certains égards un désavantage. Cette technique est toutefois mieux maîtrisée aujourd'hui, et l'adjonction de sas d'introduction au système a amené une réduction notable du temps de pompage et des risques de pollution de la chambre d'épitaxie en permettant le changement de substrat sous ultravide.

### **2.2 Echantillon utilisé pour l'expérience de photoluminescence**

L'échantillon utilisé pour l'expérience de photoluminescence est constitué d'un empilement de couches alternées de *GaAs* et de *Ga.68Al .32As*. Cet échantillon a été réalisé par la technique *EJM* au laboratoire de croissance cristalline de *Bell Northern Research*.

La durée requise pour réaliser une couche de 20 *nm* d'épaisseur est de 50 *sec*. Vous remarquerez que l'épaisseur du substrat (0.5 *mm*) est beaucoup plus grande que celles des couches épitaxiées. Pour l'expérience de photoluminescence, on dirige le faisceau laser sur la surface épitaxiée du cristal et on récolte la lumière émise par ce dernier par la même extrémité.

**Question:** Estimez la distance de pénétration (distance où l'intensité du faisceau vaut 1/e de

l'intensité à la surface) du faisceau laser dont la longeur d'onde est de 6550 Å en supposant que le coefficient d'absorption de l'échantillon est donné par :

$$
\alpha(h\nu) \approx 2 \times 10^4 \left( h\nu - E_g \right)^{1/2} cm^{-1}
$$

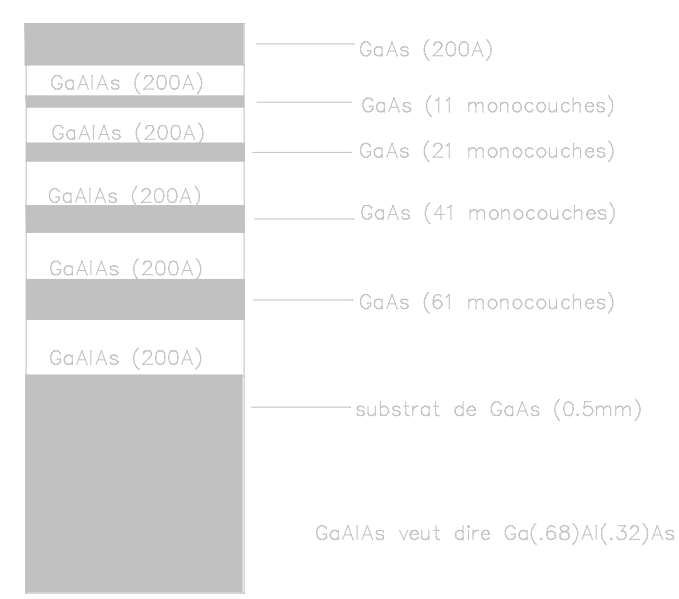

#### **2.3 Structure de bande**

La structure de bande de l'échantillon a la forme suivante:

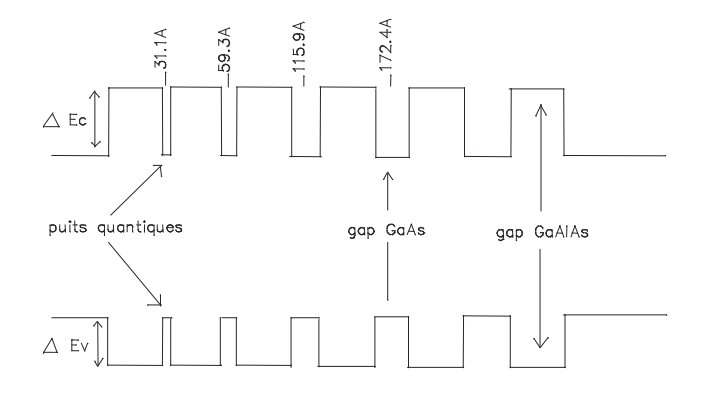

Pour débuter notre étude, nous considérons uniquement le cas d'un seul puits quantique. On note d'abord que le gap de l'alliage *Ga.68Al .32As* est plus grand que celui de *GaAs*. La différence de grandeur de ces gaps <sup>∆</sup>*E<sup>g</sup>* se répartie de la façon suivante:

$$
\Delta E_c = 0.55 \Delta E_g
$$

$$
\Delta E_V = 0.45 \Delta E_g
$$

Le puits quantique de la bande de conduction est donc plus profond que celui de la bande de valence. Pour calculer les énergies des transitions électroniques entre les niveaux du puits de la bande de conduction et ceux de la bande de valence, permettant d'identifier les structures apparaissant sur le spectre de photoluminescence de notre échantillon, nous avons besoin de plusieurs renseignements soient:

- Le pas du réseau de *GaAs* (5.65325  $\stackrel{\circ}{A}$ ) et l'épaisseur d'une monocouche (2.8266  $\stackrel{\circ}{A}$ )

- La masse effective des électrons dans les bandes de conduction de *GaAs* et *Ga.68Al .32As*:

$$
m_e^*(GaAs) = 0.067m_0 \qquad m_e^*(Ga_{1-x}Al_xAs) = [0.067 + 0.088x]m_0
$$

- La masse effective des trous dans les bandes de valence de *GaAs* et *Ga.68Al .32As*:

$$
m_h^*(GaAs) = 0.51m_0 \qquad m_h^*(Ga_{1-x}Al_xAs) = 0.51m_0
$$

- Les valeurs des gaps de ces matériaux à *4.2K*:

$$
E_{gap}^{GaAs}(4.2K) = 1.519eV
$$
\n
$$
E_{gap}^{Ga_{1-x}Al_{x}As}(4.2K) = 1.519 + 1.155x + 0.37x^{2}
$$

- La variation de la grandeur de ces gaps en fonction de la température:

$$
E_{gap}(T) = E_{gap}^{4.2K} - \frac{5.405*10^{-4}T^2}{204+T} \quad \text{où} \quad T \quad \text{est} \quad \text{en} \quad Kelvin
$$

- La relation permettant d'obtenir la valeur de la masse des électrons de conduction dans *GaAs* en fonction de leur énergie dans cette même bande (non-parabolicité):

$$
m_e^*(E) \approx m_e^* \left[ 1 - \frac{2\alpha E}{E_{gap}} \right] \, a \, \text{vec} \, \alpha = -(0.824 + 2.0 \times 10^{-5} T)
$$

où *E* est l'énergie (positive) de l'électron dans la bande de conduction de *GaAs*.

#### **2.4 Calcul des énergies de transition dans un puits quantique simple.**

On se propose maintenant de calculer les énergies des photons issus des transitions électroniques où un électron passe d'un niveau quantique du puits de la bande de conduction vers un niveau quantique du puits de la bande de valence.

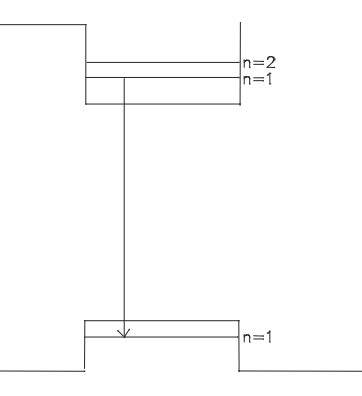

Vous verrez dans l'expérience de photoluminescence que lorsque l'énergie thermique est suffisamment faible par rapport à la distance entre les niveaux  $n=1$  et  $n=2$ , seule la transition provenant du niveau *n=1* est suffisamment intense pour être détectée.

Nous devons donc maintenant calculer les positions respectives des niveaux *n=1* des électrons et des trous afin de pouvoir extraire les énergies des transitions optiques détectées en photoluminescence. Pour ce faire, vous devez vous référer au complément H<sub>I</sub> du livre de Mécanique quantique (Cohen Tannoudji) où la procédure de calcul est expliquée dans tous ses détails. Le problème consiste à résoudre simultanément les deux équations suivantes:

$$
\left|\cos\left(\frac{ka}{2}\right)\right| = \frac{k}{k_0}
$$

$$
tg\left(\frac{ka}{2}\right) > 0
$$

où *a* est la largeur du puits, *k* le vecteur d'onde associé à l'électron et *k<sup>0</sup>* le vecteur d'onde maximal d'un électron dans un puits de profondeur *V<sup>0</sup>* . Pour résoudre simultanément ces deux équations, on utilise une méthode graphique où les points de croisements de ces deux courbes nous donnent les solutions recherchées.

Ces deux dernières équations ont été obtenues dans le cas où la masse des électrons est la même à l'intérieur et à l'extérieur du puits quantique. Dans notre cas, la masse électronique varie. Pour tenir compte de la variation de la masse, on doit remplacer la condition de continuité:

$$
\frac{\partial \varphi_1(x)}{\partial x} = \frac{\partial \varphi_2(x)}{\partial x}
$$

par:

$$
\frac{1}{m_1} \frac{\partial \varphi_1(x)}{\partial x} = \frac{1}{m_2} \frac{\partial \varphi_2(x)}{\partial x}
$$

Ceci entraînera des modifications substantielles aux valeurs des énergies calculées.

En effet, soit le puits quantique suivant:

 $A \exp[\rho(z+a/2)]$  Bcoskz  $A \exp[-\rho(z-a/2)]$  $\rho = \sqrt{\frac{-2m_{\text{GaAlAs}}^* E}{k^2}}$  et  $k = \sqrt{\frac{2m_{\text{GaAs}}^*(E + E)}{k}}$ 2  $\overline{0}$ 2  $\frac{m_{\text{GaAlAs}}^* E}{k}$  *et*  $k = \sqrt{\frac{2m_{\text{GaAs}}^* (E + V_0)}{k}}$ 

l'énergie *E* étant dans ce cas mesurée à partir du haut du puits et est donc négative. *V<sup>0</sup>* est la hauteur du puits et est donc positif.

La condition de continuité en  $z = \pm a/2$  impose que:  $A = B\cos(ka/2)$ . (1)

La continuité de la dérivée donne:

$$
\rho A \exp[\rho(z + a/2)] = -Bk \sin kz
$$
  

$$
\rho A = +Bk \sin \frac{ka}{2}
$$
 (2)

 $(2)/(1)$  donne:

$$
\rho = k t g \left( \frac{k a}{2} \right)
$$

Si on impose maintenant la condition de continuité contenant la masse:

1 *m*  $\frac{1}{a}$  *\** la dérivée on obtient:

$$
\frac{1}{m_{AIAs}^{*}} \rho Ae^{\rho \left(z + \frac{a}{2}\right)} = \frac{-1}{m_{GaAs}^{*}} Bk \sin kz
$$
\n
$$
\frac{\rho A}{m_{AIAs}^{*}} = \frac{-Bk}{m_{GaAs}^{*}} \sin\left(\frac{-ka}{2}\right) = \frac{Bk}{m_{GaAs}^{*}} \sin\left(\frac{ka}{2}\right)
$$
\n
$$
\frac{\rho}{m_{AIAs}^{*}} = \frac{k}{m_{GaAs}^{*}} t g\left(\frac{ka}{2}\right)
$$

où:

qui est équivalente à:

$$
\cos\left(\frac{ka}{2}\right) = \frac{1}{\sqrt{1 + \left(\frac{\rho m_{GaAs}^*}{km_{GaAlAs}^*}\right)^2}}
$$
(3)

Cette dernière équation est celle que nous devons solutionner pour trouver la position des niveaux d'énergie dans les puits quantiques.

### **3. ÉTAPES DE CALCUL**

Vous avez à réaliser un programme (ou utiliser un chiffrier électronique) permettant de calculer les énergies des transitions électroniques où l'électron passe de niveau *n=1* du puits situé dans la bande de conduction au niveau *n=1* du puits situé dans la bande de valence. Ces calculs devront être faits pour les puits contenant *11, 21* et *41* monocouches de *GaAs* à la température de 20K.

Vous devez suivre attentivement les étapes décrites ci-dessous et vérifier, auprès du moniteur, après chacune d'elles les valeurs obtenues.

- 1- Calculez les valeurs des gaps de *GaAs* et *Ga.68Al .32As* pour *T=20K*.
- 2- Calculez les valeurs de <sup>∆</sup>*E<sup>v</sup>* et <sup>∆</sup>*E<sup>c</sup>* (profondeurs des puits).
- 3- En vous basant sur le spectre de photoluminescence des puits quantiques à 20K, déterminez approximativement les masses effectives électroniques qui devront être utilisées pour les calculs reliés aux puits de *11*, *21* et *41* monocouches.
- 4- Calculez l'énergie du premier niveau dans les puits de la bande de conduction en solutionnant l'équation (3).
- 5- Discutez de l'influence de la variation de la masse au travers de la barrière de potentiel sur le résultat obtenu.
- 6- Calculez l'énergie du premier niveau dans le puits de la bande de valence en solutionnant l'équation (3).
- 7- Calculez les énergies des transitions optiques  $n=1 \rightarrow n=1$ .

### **4. RÉSULTATS**

Dans votre rapport, vous pourrez présenter vos résultats sous la forme de tableaux permettant de mettre en évidence les effets:

- de la taille du puits quantique;
- de la différence de la masse électronique à l'intérieur et à l'extérieur du puits;
- de la variation de la masse de l'électron dans GaAs en fonction de son énergie dans la bande de conduction.
- de l'énergie de liaison de l'exciton (voir annexe B).

### **RÉFÉRENCES:**

- (1) Mécanique quantique 1 (complément  $H<sub>I</sub>$ ) p.76.
- (2) IBM J. Res. Development (USA) vol. 14, no. 1. p.65-5 (janv 90).

#### **ANNEXE B : Effets excitoniques**

Dans la section théorie, nous avons vu comment calculer les énergies des transitions électroniques entre les niveaux d'énergie des puits quantiques. En réalité, la situation est un peu plus compliquée. Il faut en effet parler de transitions excitoniques plutôt que de transitions électroniques.

#### **L'exciton:**

Lorsqu'un électron est amené de la bande de valence à la bande de conduction, on dit souvent que celui-ci est libre. Ceci est une apprioximation. En réalité, l'électron ressent toujours la force d'attraction coulombienne du trou restant dans la bande de valence. L'électron peut donc se lier à ce trou et former ce qu'on appelle un exciton. L'énergie de liaison de cette quasi-particule est donnée par:

$$
E_n^{ex} = \frac{13.6eV}{\varepsilon^2} \frac{\mu_{ex}}{m_0} \frac{1}{n^2} \quad \text{on} \quad \frac{1}{\mu_{ex}} = \frac{1}{m_e^*} + \frac{1}{m_h^*}
$$

ε est la constante diélectrique du matériau où se trouve l'exciton.

On voit donc que ce spectre d'énergie ressemble à celui de l'atome d'hydrogène. Expérimentalement, il est très rare que l'on puisse détecter autre chose que le premier niveau de la série excitonique. On doit donc modifier le langage utilisé dans la partie théorique et remplacer le terme niveau électronique par celui de niveau excitonique. La seule conséquence importante est l'abaissement en énergie des niveaux électroniques.

Par contre, en deux dimensions, comme c'est le cas pour les puits quantiques étroits, l'énergie de liaison de l'exciton est plutôt donnée par:

$$
E_n^{ex} = \frac{13.6eV}{\varepsilon^2} \frac{\mu_{ex}}{m_0} \frac{1}{(n-1/2)^2} \omega \frac{1}{\mu_{ex}} = \frac{1}{m_e^*} + \frac{1}{m_h^*}
$$

Il doit donc être possible de voir l'effet de la dimensionnalité en étudiant des excitons à l'intérieur de puits de plus en plus petits. Plusieurs effets font qu'il n'est pas facile de mettre en évidence l'augmentation de l'énergie de liaison de l'exciton dans les puits quantiques dont nous disposons. Discutez avec le moniteur des effets parasites mentionnés ci-dessous:

- rugosité de l'interface;

- dopage à l'intérieur du puits;
- incertitudes associées à <sup>∆</sup>*E<sup>v</sup>* et <sup>∆</sup>*E<sup>c</sup>* .